**One File Only Web Server (LifeTime) Activation Code PC/Windows**

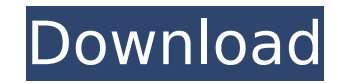

**One File Only Web Server Crack + Free Download X64 2022**

1.) Create a new project with the "onefileonly" template. 2.) Select the "OneFileOnlyHost" project as the Startup project, 3.) Code as per the below. OneFileOnlyWebHost.cs using System; using System.Collections.Generic; using System.Net; using System.Net.Sockets; using System.Text; using System.Threading; namespace OneFileOnlyWebHost { public class OneFileOnlyWebHost : IWebHost { private const int MAX\_WAIT\_FOR\_BUFFERS\_REQUEST = 5000; private const int BUFFER CHUNK SIZE = 8000; private const int MIN CHUNK SIZE = 1024; private static readonly string  $IP = "127.0.0.1"$ ; private static readonly int PORT = 9025; private static byte[] buffer = new byte[BUFFER CHUNK SIZE]; private static bool isInterrupted = false; private readonly HttpListener listener; public OneFileOnlyWebHost() {  $\Delta$  listener = new HttpListener(); \_listener.Prefixes.Add(IP); \_listener.Start(); while (!isInterrupted) { Console.WriteLine(">>> A request has been requested for connection..."); byte[] request = \_listener.GetContext().Response.Content.ReadAsByteArrayAsync().Result; if (request!= null)

One File Only Web Server Full Crack application is an open source multi-thread web server designed for sending only the specified file. One File Only Web Server For Windows 10 Crack

project is planned to be a simple Web application for only one file. This application comes with several built-in features like multi-threading that can handle many simultaneous connections. In addition, this server provides a possibility of setting WebSocket handshake headers without limitations. For more details please visit this link : Can I install One File Only Web Server Cracked Version in Ubuntu 18.04 LTS? I tried to install one file only web server in Ubuntu 18.04 LTS with the below command, wget tar -zxvf 1.0.2.tar.gz cd

/home/admin/OneFileOnlyWebServer-1.0.2/bin ./onefilehttp.sh But I am getting error while running this command. How to resolve this error? W: GPG error: trusty Release: The following signatures couldn't be verified because the public key is not available: NO\_PUBKEY 6E476726ACC6687A W: There is no public key for the following keys in /etc/apt/trusted.gpg: 6E476726ACC6687A W: GPG error: jessie Release: The following signatures couldn't be verified because the public key is not available: NO\_PUBKEY 86831872FC2D5508 W: There is no public key for the following keys in /etc/apt/trusted.gpg: 86831872FC2D5508 E: The repository ' trusty Release' does not have a Release file. E: The repository ' jessie Release' does not have a Release file. A: This is not about Ubuntu 18.04 LTS, the command is working fine if the repository are not have the default gpg keys. The curl command example in the tarball not install correctly g b7e8fdf5c8

One file of multiple files is sent to the user (response is always a single file of a single file size). One File Only Web Server Features: Sent a single file to the user (compression is not used) Consumes very little resources Best for REST A: You can use sendfile() to simply send a whole file, but you need to ensure that the file path on the destination server exists and that the file can be downloaded directly in its entirety (e.g. by your file read() operations). #include #include int main (int argc, char \*argv[]) { char fd to socket[50]; char fd\_from\_client[50]; size\_t fd from client size = 0; int fd to client sock = -1; int fd from server sock = -1; int fd\_from\_server\_pipe = -1; sprintf(fd\_to\_socket, "/tmp/somedelay.txt"); sprintf(fd\_from\_client, "/tmp/somedelay.txt"); FILE\* fd\_from client file = fopen(fd from client, "rb"); if (fd\_from\_client\_file!= NULL) { fd\_from\_client\_size = fsize(fd\_from\_client\_file); } else { fprintf(stderr, "could not access file %s", fd\_from\_client); return 1; } if (fd\_from\_client\_size == 0) { fprintf(stderr, "could not find file %s ", fd\_from\_client); return 1; } if (fd\_from\_client\_size > 0) { while

**What's New in the One File Only Web Server?**

The One File Only Web Server is very simple as it only handles one request at a time. If the user hits the server with a request for a file/directory, the One File Only Web Server will determine if the file exists, then if it does, it will forward it to the user, and if it doesn't, it will 404. User Input: The application will prompt for the files details when the user has requested an action that requires a file. Please also note that the configuration parameters are not in the default.conf file, but in the new.conf file. Warning: For security reasons, files and directories are not uploaded to the server via HTTP. Instead, FTP protocol is used for uploading. The configuration setting only controls which protocol is used to generate a web server error (HTTP, FTP or both) in the case where a requested file does not exist. A: It's been a long while, so I don't have time to wade through the github of this project, but I will answer your question specifically since nobody else has. According to the GitHub release notes (as of today), this project is not under active development, and is only being maintained on GitHub as it may be needed for future projects. The apparent reason this project is no longer being actively developed is "semi-inactive development" (semi-active development would be more accurate, and semi-inactive development means either nobody has checked this project in over a month, or it's a completely dead project). I found a few unresolved issues on GitHub, but I don't see any new commits for a year and a half, so you may want to consider the project archived for now. Q: Angular form values not being sent to node I have a angular4 form

**System Requirements:**

The following is a list of hardware requirements for The Battle for Wazaria. Minimum: Windows 7 Mac OSX 10.8 (or newer) OS X 10.10 (or newer) Mac OS X 10.8 (or newer) Pentium 4 processor (1.6 GHz or faster) 2.0 GHz or faster 2 GB RAM 50 GB available hard drive space 2 GB hard drive space (for saving game progress) Recommended:

[https://www.uniting.zone/upload/files/2022/07/jwn7zY4SPhU689YVpQ4B\\_04\\_a3e160214644bbb623e006f72ba2f6d5\\_file.pdf](https://www.uniting.zone/upload/files/2022/07/jwn7zY4SPhU689YVpQ4B_04_a3e160214644bbb623e006f72ba2f6d5_file.pdf) [https://censorshipfree.net/upload/files/2022/07/oFKa7aSjepz48VGbcLhF\\_04\\_a3e160214644bbb623e006f72ba2f6d5\\_file.pdf](https://censorshipfree.net/upload/files/2022/07/oFKa7aSjepz48VGbcLhF_04_a3e160214644bbb623e006f72ba2f6d5_file.pdf) [http://www.sparepartsdiesel.com/upload/files/2022/07/uZe3TD3HrLJL3zDGfj8Q\\_04\\_160cc9671a77473fe360fe8714b31bfa\\_file.pdf](http://www.sparepartsdiesel.com/upload/files/2022/07/uZe3TD3HrLJL3zDGfj8Q_04_160cc9671a77473fe360fe8714b31bfa_file.pdf) <http://yotop.ru/2022/07/04/metronom-plus-mini-crack-license-keygen-free-download-pc-windows/> <https://groups.oist.jp/system/files/webform/17789/APDF-AutoCAD-to-PDF.pdf> <https://integritysmallbusiness.com/wp-content/uploads/2022/07/tallori.pdf> <https://delicatica.ru/2022/07/04/wordpress-theme-creator-crack/> [https://5e19.com/wp-content/uploads/2022/07/Forex\\_Signal\\_Lamp.pdf](https://5e19.com/wp-content/uploads/2022/07/Forex_Signal_Lamp.pdf) <https://emealjobs.nttdata.com/pt-pt/system/files/webform/milcon499.pdf> <https://aglgamelab.com/site-translator-3-01-crack-license-key-x64/> [https://www.sertani.com/upload/files/2022/07/by5F7HJdfBbAgf4cWoSi\\_04\\_160cc9671a77473fe360fe8714b31bfa\\_file.pdf](https://www.sertani.com/upload/files/2022/07/by5F7HJdfBbAgf4cWoSi_04_160cc9671a77473fe360fe8714b31bfa_file.pdf) <http://jeunvie.ir/?p=5469> [https://community.soulmateng.net/upload/files/2022/07/iofP1g2d6RjXMYvTegnz\\_04\\_a3e160214644bbb623e006f72ba2f6d5\\_file.pdf](https://community.soulmateng.net/upload/files/2022/07/iofP1g2d6RjXMYvTegnz_04_a3e160214644bbb623e006f72ba2f6d5_file.pdf) [https://nanoportal.it/wp-content/uploads/2022/07/X\\_Model\\_Viewer.pdf](https://nanoportal.it/wp-content/uploads/2022/07/X_Model_Viewer.pdf) <https://shipping200.com/wp-content/uploads/2022/07/phylria.pdf> <https://www.latablademultiplicar.com/?p=8697> [https://lll.dlxyjf.com/upload/files/2022/07/NyI2TuBbJURMBOEdDH5P\\_04\\_a3e160214644bbb623e006f72ba2f6d5\\_file.pdf](https://lll.dlxyjf.com/upload/files/2022/07/NyI2TuBbJURMBOEdDH5P_04_a3e160214644bbb623e006f72ba2f6d5_file.pdf) <https://malekrealty.org/wmf-to-jpg-converter-software-lifetime-activation-code-download-win-mac/> <u>/العالم-أهلا/https://med-smi.com</u> <http://ciorabra.yolasite.com/resources/ForceBindIP--Crack-For-PC-Latest.pdf>